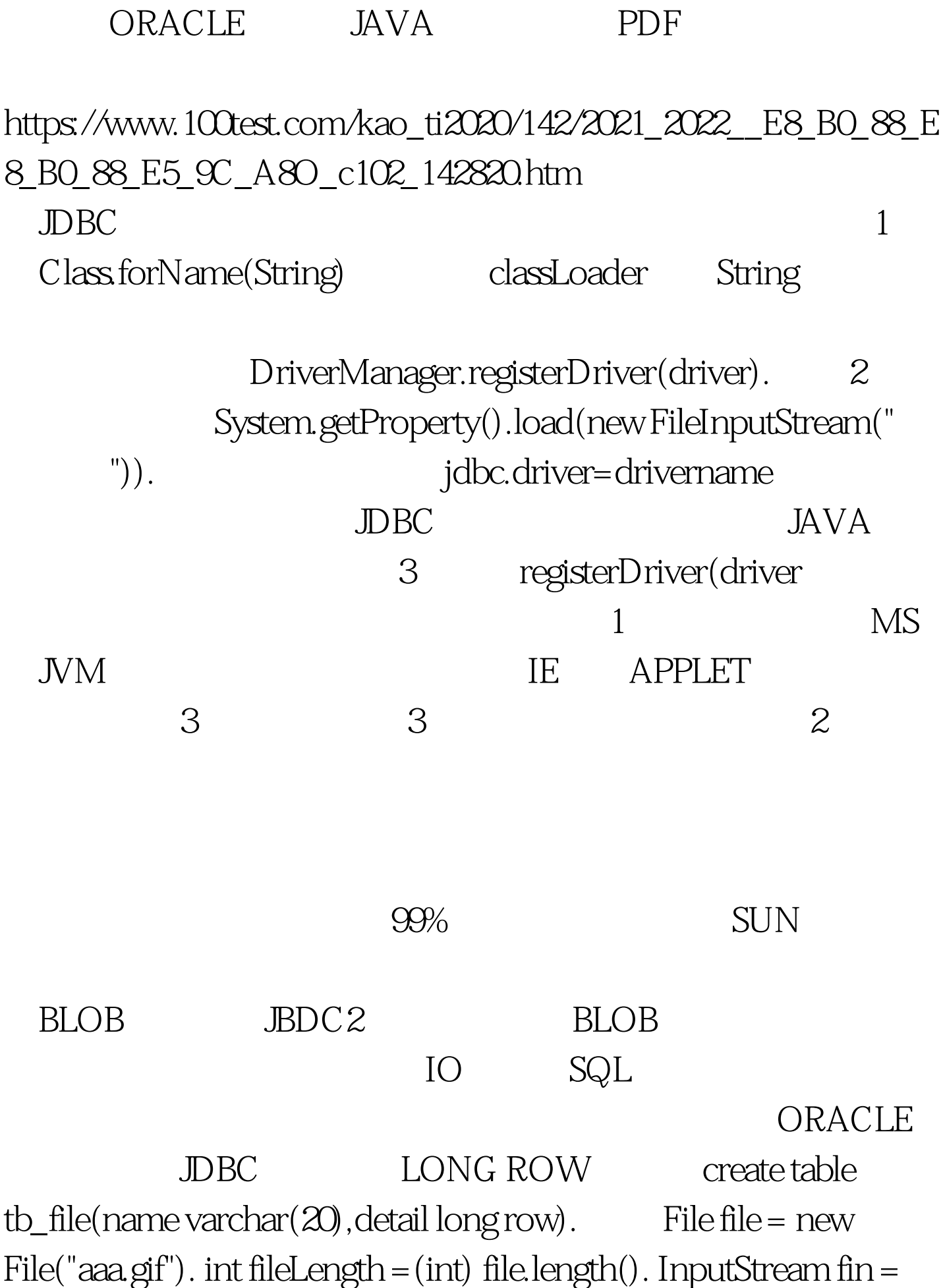

```
new FileInputStream(file). PreparedStatement pstmt =
con.prepareStatement("insert into tb_file values(acute.,?)").
pstmt.setBinaryStream (1, fin, fileLength). pstmt.executeUpdate(). 
                BLOB ORACLE
  : create table tb_file(name varchar(20),detail BLOB).
con.setAutoCommit(false). stmt.executeUpdate("insert into tb_file
values(acute.,empty_blob())"). SELECT BLOB
              rs = stmt.executeQuery("0select detail from tb_file
where name=acute. for upfdate" ). if(rs.next()) { Blob blob =
rs.getBlob(1). BinaryOutputStream out =
((oracle.sql.BLOB) blob).getBinaryOutputStream(). byte[] b = newbyte[((oracle.sql.BLOB)blob).getBufferSize]. InputStream fin = new
FileInputStream(file). int len = 0 while((len = fin.read(b)) != -1)
out.write(b,Qlen). fin.close(). out.close(). con.commit(). }LONG ROW InputStream in =
rs.getBinaryInputStream("detail"). Blob blob =
rs.getBlob("detail"). in = blob.getBinaryStream().
       ORACLE
  JDBC2 JDBC2
```
100Test  $\blacksquare$ www.100test.com